## Product Release Note Oracle Banking Enterprise Limits and Collateral Management Release 14.4.0.0.0 [April] [2020]

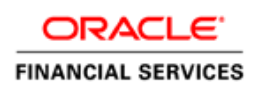

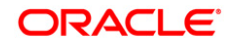

**Product Release Note [April] [2020] Version 14.4.0.0.0**

**Oracle Financial Services Software Limited Oracle Park Off Western Express Highway Goregaon (East) Mumbai, Maharashtra 400 063 India**

**Worldwide Inquiries: Phone: +91 22 6718 3000 Fax:+91 22 6718 3001 www.oracle.com/financialservices/**

**Copyright © 2007, 2020, Oracle and/or its affiliates. All rights reserved.**

**Oracle and Java are registered trademarks of Oracle and/or its affiliates. Other names may be trademarks of their respective owners.**

**U.S. GOVERNMENT END USERS: Oracle programs, including any operating system, integrated software, any programs installed on the hardware, and/or documentation, delivered to U.S. Government end users are "commercial computer software" pursuant to the applicable Federal Acquisition Regulation and agency-specific supplemental regulations. As such, use, duplication, disclosure, modification, and adaptation of the programs, including any operating system, integrated software, any programs installed on the hardware, and/or documentation, shall be subject to license terms and license restrictions applicable to the programs. No other rights are granted to the U.S. Government.**

**This software or hardware is developed for general use in a variety of information management applications. It is not developed or intended for use in any inherently dangerous applications, including applications that may create a risk of personal injury. If you use this software or hardware in dangerous applications, then you shall be responsible to take all appropriate failsafe, backup, redundancy, and other measures to ensure its safe use. Oracle Corporation and its affiliates disclaim any liability for any damages caused by use of this software or hardware in dangerous applications.**

**This software and related documentation are provided under a license agreement containing restrictions on use and disclosure and are protected by intellectual property laws. Except as expressly permitted in your license agreement or allowed by law, you may not use, copy, reproduce, translate, broadcast, modify, license, transmit, distribute, exhibit, perform, publish or display any part, in any form, or by any means. Reverse engineering, disassembly, or decompilation of this software, unless required by law for interoperability, is prohibited.**

**The information contained herein is subject to change without notice and is not warranted to be error-free. If you find any errors, please report them to us in writing.**

**This software or hardware and documentation may provide access to or information on content, products and services from third parties. Oracle Corporation and its affiliates are not responsible for and expressly disclaim all warranties of any kind with respect to third-party content, products, and services. Oracle Corporation and its affiliates will not be responsible for any loss, costs, or damages incurred due to your access to or use of third-party content, products, or services.**

# **Table of Contents**

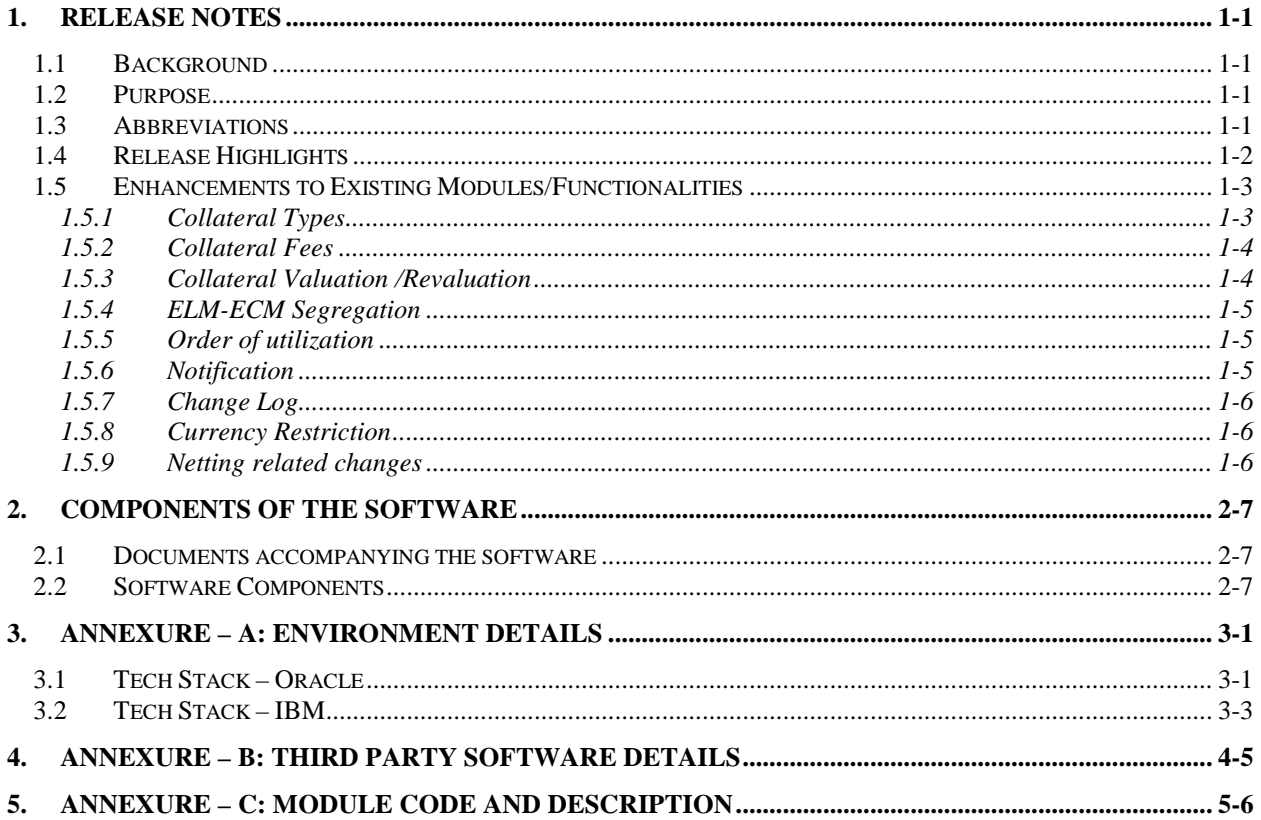

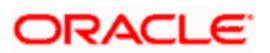

## **1. Release Notes**

### <span id="page-3-1"></span><span id="page-3-0"></span>**1.1Background**

Oracle Banking Enterprise Limits and Collateral Management is an enterprise application that enables banks to manage their exposure by centralizing limits definition process along with collateral management and effectively managing the underlying rules and the validations needed. It is a real-time, solution for exposure tracking, credit facility creation, renewal and utilization along with collateral pooling and collateral re-valuation and is enabled for multi-currency, multientity, multi-instance operations. Built on SOA, Oracle Banking Enterprise Limits and Collateral Management offers strong integration capability to coexist with the existing application landscape.

Oracle Banking Enterprise Limits and Collateral Management 14.4.0.0.0 is enhanced on the Base Version of 14.3.0.0.0 Oracle FLEXCUBE Enterprise Limits and Collateral Management.

### <span id="page-3-2"></span>**1.2Purpose**

The purpose of this Release Note is to highlight the enhancements in Oracle Banking Enterprise Limits and Collateral Management 14.4.0.0.0

### <span id="page-3-3"></span>**1.3Abbreviations**

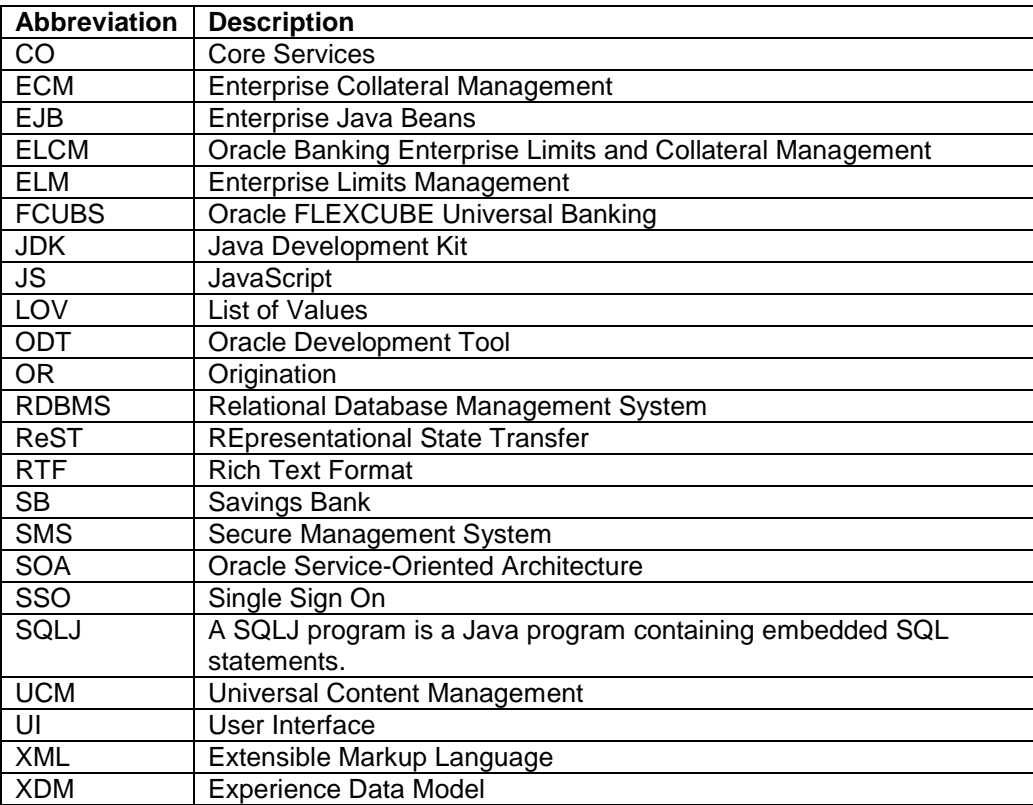

*For module code and description details, please refer Annexure C.*

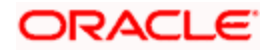

## <span id="page-4-0"></span>**1.4Release Highlights**

The scope of the current release of Oracle Banking Enterprise Limits and Collateral Management 14.4.0.0.0 is mainly on the following enhancements:

- Ability to capture collateral details with following collateral types
	- o Commercial Paper<br>
	o Corporate Deposit
	- **Corporate Deposit**
	- o Crop
	- o Perishable
	- o Inventory
	- o Account Receivable
	- o Guarantee<br>o Other Bank
	- o Other Bank Deposit<br>
	o Commodity
	- o Commodity<br>o Fund
	- Fund
	- o Bond
	- $\circ$  Stock existing function id (GCDCOLLS) is retained for this collateral type
	- o Accounts Contracts sub-system in GCDCOLLT screen is carved out and created as a new collateral type
	- $\triangleright$  All the above collateral types introduced with capability to add multiple child records.
- Collateral Usage Fees
	- $\triangleright$  Ability to charge Fees based on the Usage as collateral moved through various life cycle stages
	- $\triangleright$  Charging one-time event based fee and recurring fee on collaterals enabled
- Collateral Valuation and Revaluation
	- $\triangleright$  Introduced frequency based revaluation covering various depreciation methods as well as external revaluation for collaterals with pricing from external sources
- ELM-ECM Segregation
	- Ability for Enterprise Limits to work independently with external collateral management
	- Ability for Enterprise Collaterals to work independently with external Limit management
- Collateral order of utilization
	- $\triangleright$  Signifying order number for multiple collaterals linked to a pool for tracking utilization thereof
- Notification
	- $\triangleright$  Framework to send notification details of specific collaterals, collateral pool and facility when enabled with signified fields which are modified
- Change Log
	- $\triangleright$  Enabling change log at facility, liability, collateral pool and customer-liability linkage level to view modifications
- Currency Restriction
	- $\triangleright$  Restricting sub-line currency to one of the allowed currencies at main line level
- Netting related changes
	- o Modified approach of fetching accounts from linked application through external LOV for creation of collateral

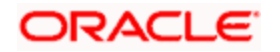

## <span id="page-5-0"></span>**1.5 Enhancements to Existing Modules/Functionalities**

#### <span id="page-5-1"></span>**1.5.1 Collateral Types**

Following new collateral types are introduced for collateral creation.

- Commercial Paper Collaterals of type commercial paper which is issued at face value or discounted value is considered. Issuer details, maturity and rating details of security can be captured.
- Corporate Deposit Collaterals of type corporate deposits from different categories like sovereigns, banks or corporates can be captured. Issuer details with rating details, deposit details including mode of interest payment like cumulative or non-cumulative are captured.
- Crop Collateral type Crop supports collateral creation for different types of crops. Details of crops like area, produce details, market price, harvest season, crop shelf life, etc., can be captured.
- Perishable Perishable type of collaterals can be created for different item types like fruit, vegetable and flower. Collateral supports capturing of produce details, shelf life, when harvested and storage details.
- Inventory Inventory type collateral supports capturing of details like work in process, raw materials cost along with cost of finished goods with break-up of product details. Obsolete inventory cost as well of existing lien details against the products can be captured and reckoned for calculating total inventory cost.
- Account Receivable Collateral under Account Receivable collateral type can be created with multiple invoices with details like invoice amount and currency, invoice date, due date, received amount details for the invoice duly arriving at outstanding amount. Existing lien details against these invoices can be captured and reckoned while calculating amount of account receivable. Multiple currencies for invoice, account receivable and collateral is considered and collateral value calculated appropriately.
- Guarantee Creation of guarantee collateral supports different guarantee types like financial, performance, etc., Issuer details, issue date, effective date and expiry date of guarantee, rating details, beneficiary details can be captured while creating the collateral.
- Other Bank Deposit Collateral creation of type other bank deposits supports capturing of deposit details like deposit amount/contribution, maturity amount, deposit start date and maturity date, interest rate and type. Deposit bank branch details as well as existing lien details against the deposit can be captured.
- Commodity Commodity type collateral supports capturing details of commodity like type, quantity, commodity price, storage details and existing lien details.
- Fund Creation of collaterals of fund type of collateral can be done by capturing details like fund category, issuer details, security details, folio number, name of fund/scheme, rating details, mode of holding like electronic.
- Bond Collateral type bond supports capturing of details like security code, issuer code, folio number, tenure, maturity date, rating details, and mode of holding like electronic.
- Stock Collateral creation of type stock is supported through GCDCOLLS which was earlier used for creation of marketable securities type of collateral. Stock details like issuer, security code, folio number, rating details, brokerage details and mode of holding like electronic can be signified while creating the collateral.

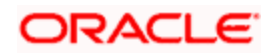

- Accounts Contracts Earlier existing sys-system in GCDCOLLT is carved out created as a new collateral type for creating collateral with accounts and contracts. Different account types like SB, Current account, Term deposit, and Corporate Deposit are supported. Details like contract reference, contract contribution, account balance, maturity date, lien amount, etc., can be captured while creating the collateral.
- Earlier existing GCDCOLLT function will be used for creating collaterals of miscellaneous type
- Earlier existing Guarantee collateral type is renamed as Obligation as it covered personal guarantee and introduced as a new function
- Other notable features
	- $\triangleright$  Provision to support multiple child records while creating a collateral
	- $\triangleright$  Multi-level approach for ex., support for multiple invoices within a child record of Account Receivable and multiple products within a child record of Inventory with provision to note multiple lien against these invoices/products.
	- $\triangleright$  Support for different currencies like Collateral currency, Child currency (For Example, Account Receivable) and Invoice currency (for multiple invoices attached to Account Receivable).
	- $\triangleright$  Different maturity date/end date for different child records in a collateral and reduction of collateral value as and when a particular child record reaches maturity date/end date
	- $\triangleright$  Collateral value modification through batch process based on changes in applicable exchange rates of currencies involved
	- $\triangleright$  Multiple collaterals can be revalued together with facility to upload values pertaining to the collateral from external sources.

#### <span id="page-6-0"></span>**1.5.2 Collateral Fees**

Introduction of fees functionality for collaterals with the following features

- One time event based fee for collateral creation, suspension, reactivation, expiry and extension.
- Auto collection of event based fee on the date of event from the configured account
- Recurring fee on collateral amount like collateral maintenance fee at predefined liquidation frequency.
- Accrual of recurring fee as per configured accrual frequency.
- Provision to signify start date and end date at fee rule level
- Waiving of one or more fee linked to a collateral through fee class at the time of creation
- Support for signifying different slab/tier for rate and different slab for amount and calculating fee as per rate/amount configured
- Support for fixed amount of fee of type user input
- Liquidation of recurring fee as per holiday processing settings

#### <span id="page-6-1"></span>**1.5.3 Collateral Valuation /Revaluation**

- Two types of revaluation are supported, viz., Manual and Auto.
- Individual collaterals marked for manual revaluation can be revalued directly/through upload.
- Automatic revaluation covers depreciation type of revaluation methods, external revaluation of market based securities and others where price change is driven externally.
- Three types of depreciation methods are supported viz., straight line method, written down value method and sum of year digit method.

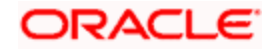

- Custom revaluation method provided to enable customizing revaluation process which is other than what is supported out of box.
- Automatic revaluation is frequency based and collaterals where next revaluation date = business date become candidates for automatic revaluation.
- Modification of revaluation type from manual to auto and vice-versa is supported.
- Revaluation is supported with holiday processing settings as available elsewhere in the application.
- Modification of some of the revaluation settings like rate of depreciation, holiday processing setting, revaluation frequency, month/day of revaluation, etc., are supported post creation.

#### <span id="page-7-0"></span>**1.5.4 ELM-ECM Segregation**

- ELM-ECM segregation is done to support limits and collaterals as separate components.
- Functionalities which are common to both limits and collaterals are identified and supported for both
- Services are re-modeled for invoking components to communicate with the external application when needed.
- Generic services are introduced which can communicate with other external applications as under
	- o Valid limit service
	- o Create pool service
	- o Collateral block service

#### <span id="page-7-1"></span>**1.5.5 Order of utilization**

Order of utilization signifies the order in which collaterals are to be considered as contributing to the pool utilization thereon.

For example, if a pool is created with 2 collaterals of 10000 USD each with order of utilization signified and pool is utilized to the extent of 9000 USD, then collateral with order number 1 cannot be delinked from the collateral as this is construed to be blocked towards existing utilization at pool level.

Features -

- Specifying the order number for all the collaterals linked to a pool during creation or as part of pool amendment.
- Linked amount of collateral with order of utilization will define the order in which the collaterals are to be considered as utilized when pool is partially utilized.
- Delinking of such collaterals with order specified which are considered as utilized based on the order number will not be allowed.
- Modifying the order of utilization to enable delinking of collaterals which are not marked as utilized (based on order of priority) is supported.

#### <span id="page-7-2"></span>**1.5.6 Notification**

- New framework to send notification details of collateral, collateral pool and facility through JSON
- Specific entity like collateral, pool or facility is supported.
- Out of box provided identified fields can be enabled for notification in these entities.
- Old and new values of identified fields enabled for notification will be sent along with main details of collateral, collateral pool and facility

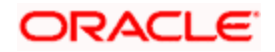

- Modification of collateral value impacting pool and facility will trigger multiple notifications for each of the impacted entity
- Notification for other entities or for additional fields for existing enabled entities can be handled as part of customization.

#### <span id="page-8-0"></span>**1.5.7 Change Log**

- Change log feature extended to facility, liability and collateral pool and customer-liability linkage functions.
- Enables the user to see the details of amendments at a particular record level by invoking change log button

#### <span id="page-8-1"></span>**1.5.8 Currency Restriction**

- Sub-line currency has to be one of amongst the list of allowed currencies at main line level
- Allowed currencies at sub-line can be equal to or sub set of allowed currencies at main line level
- Once a utilization is done in a particular currency, user will not be allowed to remove this currency from the allowed currencies at facility level

#### <span id="page-8-2"></span>**1.5.9 Netting related changes**

- Support to fetch account details from FCUBS through external LOV.
- Instead of earlier push approach, modified pull approach will fetch accounts for the particular customer for the selected account type for creation of collateral

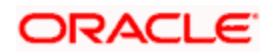

## **2. Components of the Software**

### <span id="page-9-1"></span><span id="page-9-0"></span>**2.1Documents accompanying the software**

The various documents accompanying the software are as follows:

- Release Note
- Installer Kit

**Note**: User Manuals and Installation Guide can be accessed from

[http://docs.oracle.com/cd/F29383\\_01/index.htm](http://docs.oracle.com/cd/F29383_01/index.htm)

### <span id="page-9-2"></span>**2.2Software Components**

Software Components of Oracle ELCM 14.4.0.0.0 that form part of this release are as follows:

- Host
	- > UI Components ( JS, XML)
	- **>** Stored Procedures (Packages, Functions, Procedures, Triggers, Views)
	- Reporting Components(Data models(xdm), Reports(xdo and rtf))
- New UI Application Server
	- Java Sources
	- $\triangleright$  Configuration files used for deployment
- Interface
	- > ASCII interface sources
		- $\rightarrow$  Stored Procedures (Packages, Functions, Procedures, Triggers, Views)
- **Gateway**
- Java application layer
	- $\rightarrow$  Java sources
	- $\rightarrow$  Configuration files used for deployment
	- Messaging layer
		- $\rightarrow$  Stored Procedures (Packages, Functions, Procedures, Triggers, Views)
- Installation utilities
	- $\triangleright$  Front end based installation for host
	- $\triangleright$  Front end based installation for Gateway backend
	- Installation documents for
		- Oracle FLEXCUBE Installer documents
		- $\rightarrow$  Gateway
- **SMS Related Components**
- Reports

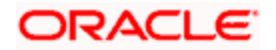

- > Stored Procedures (Packages, Functions, Procedures, Views)
- Repositories and pre-defined Reports
- Online Help Files

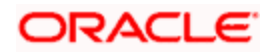

# **3. Annexure – A: Environment Details**

## <span id="page-11-1"></span><span id="page-11-0"></span>**3.1Tech Stack – Oracle**

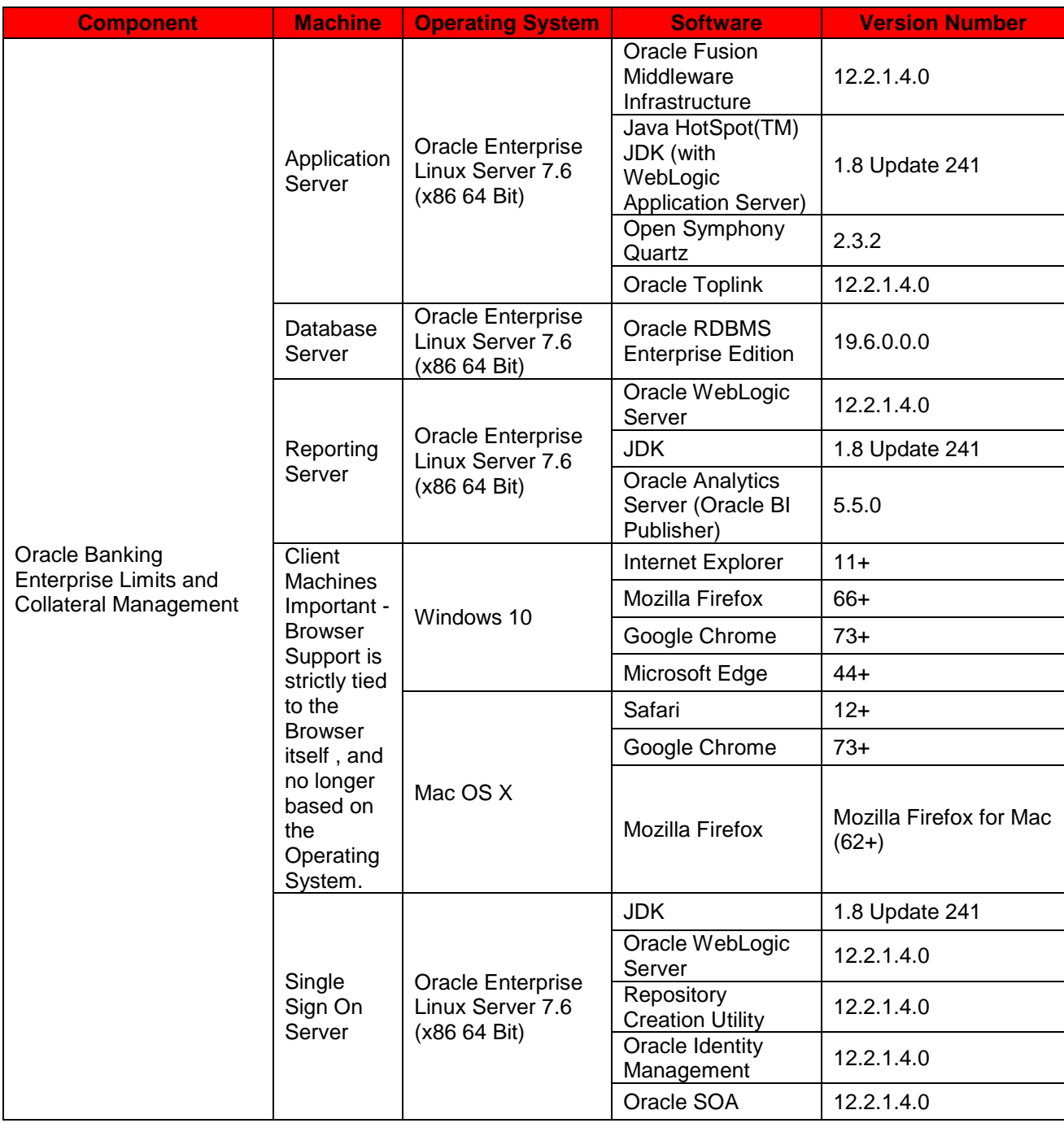

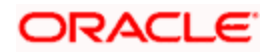

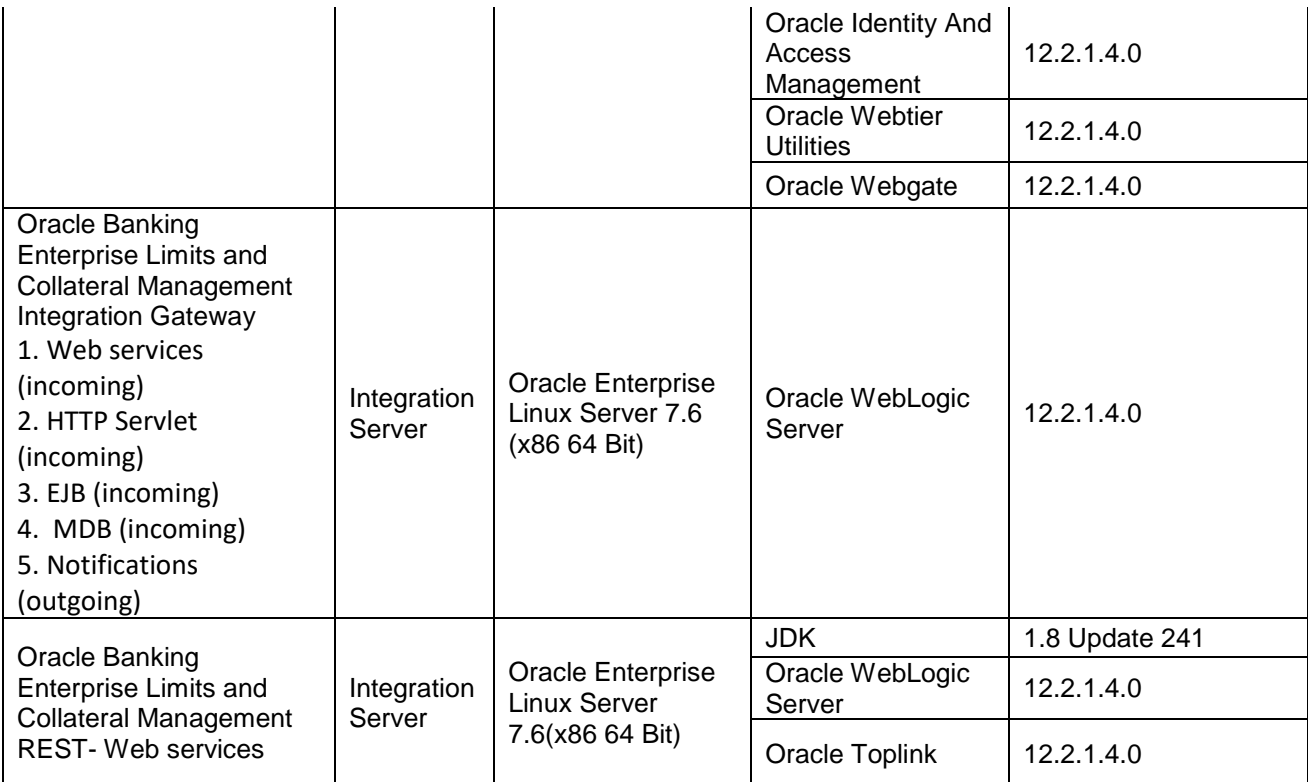

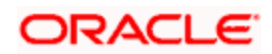

## <span id="page-13-0"></span>**3.2Tech Stack – IBM**

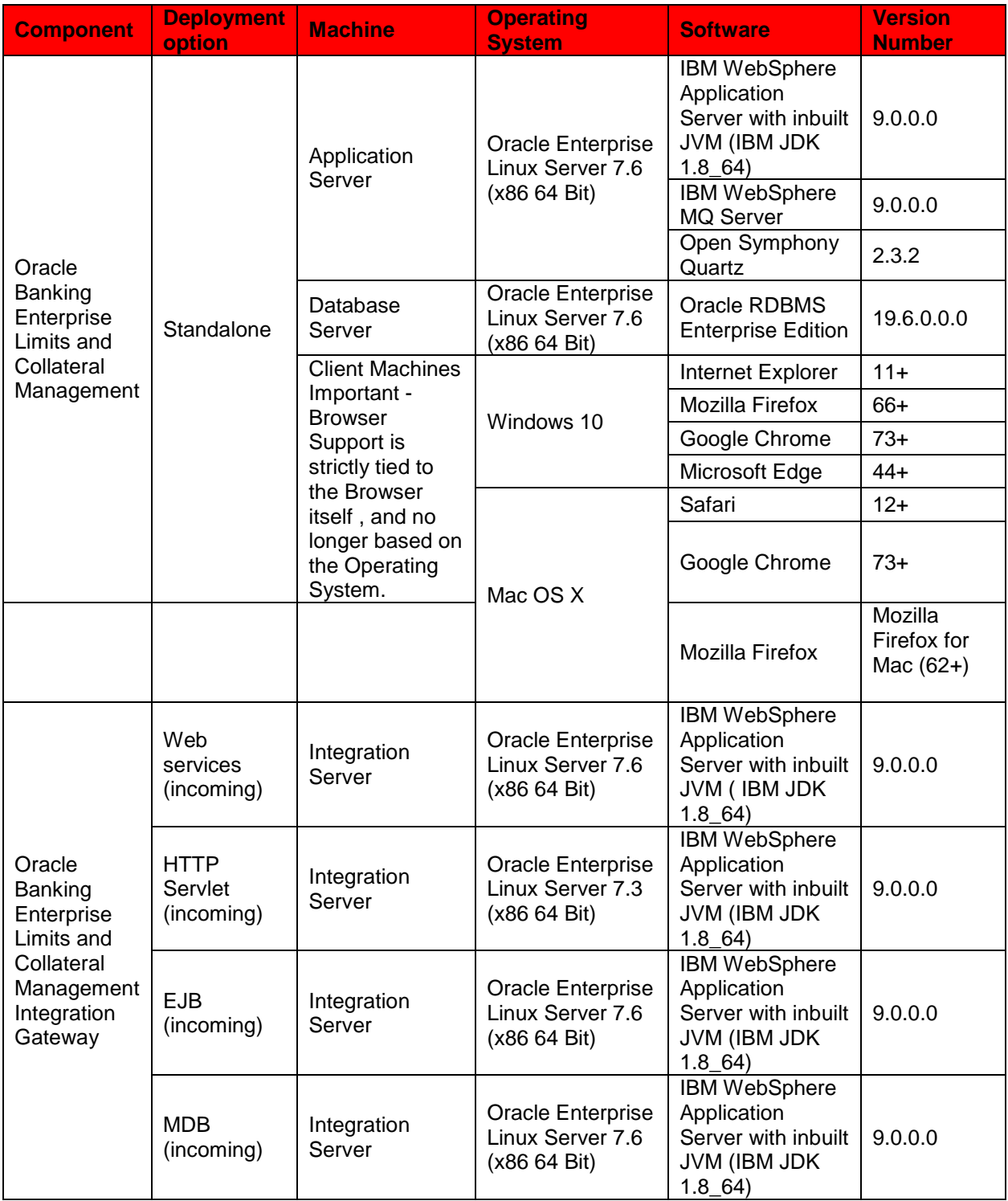

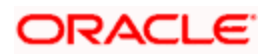

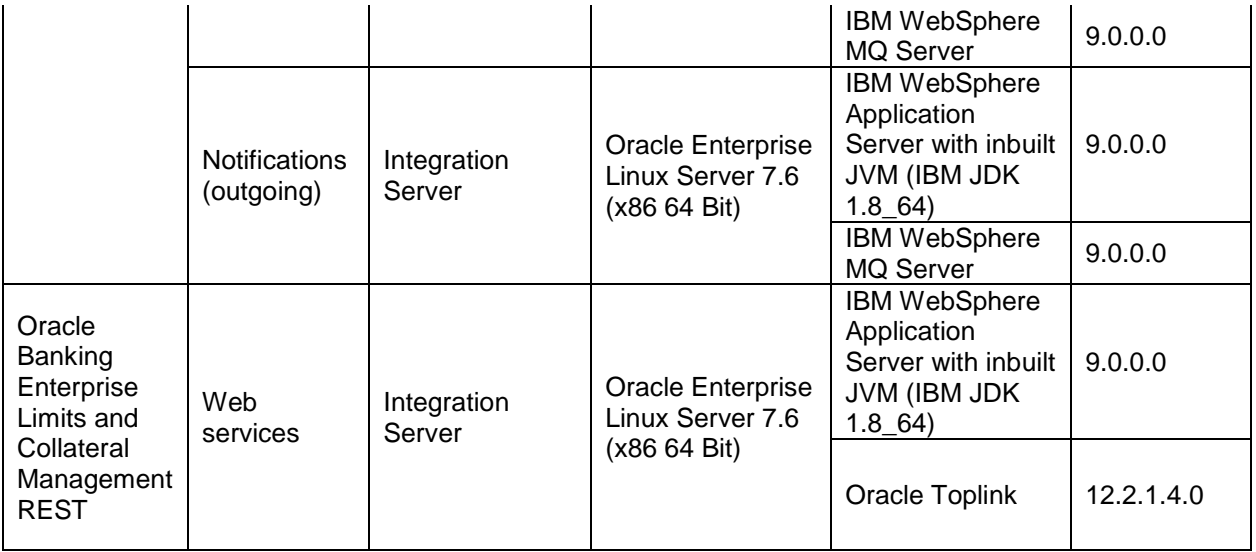

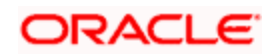

## **4. Annexure – B: Third Party Software Details**

<span id="page-15-0"></span>For information on the third party software details, refer Oracle Banking Enterprise Limits and Collateral Management 14.4.0.0.0 *License Guide*.

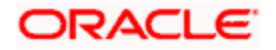

# <span id="page-16-0"></span>**5. Annexure – C: Module Code and Description**

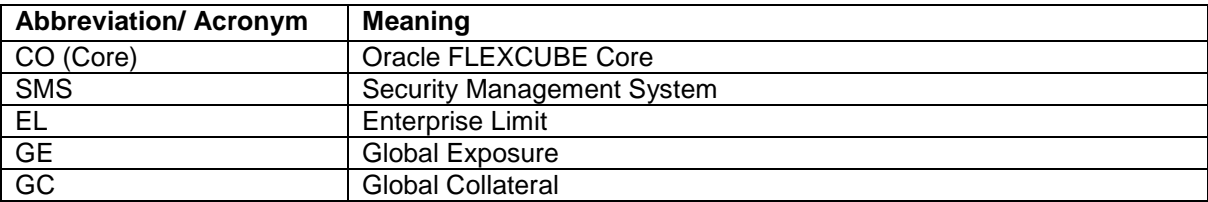

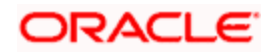